#### E7: Introduction to Computer Programming for Scientists and Engineers

University of California at Berkeley, Spring 2017

Instructor: Lucas A. J. Bastien

Midterm Exam Date: Wednesday March 1, 2017 Duration: 50 minutes

Version: revision01

Full name: Student ID: Full name of primary GSI: Lab section number:

By handing in your responses to this exam, you attest that you have neither given nor received any assistance in the taking of this exam.

### Part 1: Overview

This exam is [16](#page-15-0) pages long (including this cover page) and contains 25 multiple-choice questions. Please follow the instructions below:

- Fill in the required information above.
- **IMPORTANT:** On the front of your Scantron, write very clearly:
	- Your full name in the box labeled "NAME"
	- Your student ID number in the box labeled "SUBJECT"
	- The number 783257 in the box labeled "TEST NO."
	- Today's date in the box labeled "DATE"
- Bubble in your answers on the Scantron with a number 2 pencil. There is one and only one correct answer for each question. Multiple bubbles, incomplete bubbles, or stray marks will be marked incorrect.
- Scantrons will not be returned, so you may wish to mark your answers on these pages as well, for future reference (these pages will be returned to you).
- You may use one 8.5 inches by 11 inches (U.S. letter size) sheet of notes (both sides, typed or hand-written) for this exam.
- No electronic devices (including hand-held calculators) are permitted in your work area.
- There will be no questions regarding the exam during the examination time except in cases where there is a missing page or printing problem with your exam.
- Please do not get up to leave until the exam is over.
- At the end of the exam, hand in the completed Scantron and the questions *(i.e.* this document) to the instructor or to a GSI.
- When user-defined functions are mentioned in a question, and unless specified otherwise, you can assume that each of these functions is defined in an m-file that has the same name as the function, in a directory (also known as folder) where Matlab can find it *(i.e.* in a directory that is part of Matlab's path).
- Every array listed in the multiple choices of the questions below is of class double unless specified otherwise (if not of class double, the class of the array precedes the array, for example logical  $[1, 0, 1, 1]$ .

#### Part 2: Questions

1. What will the value of the variable <sup>b</sup> be after executing the following code at the command line?

a = [5, -3, 0, 11, 9, -4];  $b = (a > 0);$ 

A) false  $(i.e.$  logical  $0)$ B) [5, 11, 9] C) logical [1, 0, 0, 1, 1, 0] D) [5, 0, 0, 11, 9, 0] E) Matlab throws an error

2. Assume that, in the workspace, are currently defined:

- a variable named **a** that is an  $m \times n$  array of class **double** with  $m > 0$  and  $n > 0$
- two variables named p and q, respectively. They are scalars of class double that are neither NaN, Inf, nor -Inf

We wish to replace all the elements of the array **a** that are equal to **p** with the value of **q**. Which of the following commands can be used to achieve this goal?

- A)  $a(a=p) == q;$
- $B) a(a=p) = q;$
- C)  $a(a == p) = q;$
- $D)$  a(a==p) == q;
- E) None of the above

3. Consider the two following functions, defined in a single m-file (*i.e.* my\_function\_2 is a sub-function of my function 1)

```
function [out] = my_function_1(i, j)j = my_function_2(k);out = \frac{1}{1} - 2 * 1;
end
function [j] = my_function_2(k)j = k + 1;end
```
What will the value of the variable **out** be after executing the following code at the command line?

 $i = 2;$  $k = 1;$  $out = my_function_1(i, k);$ 

- $(A)$  0
- B) -1
- C) The variable out will not be defined because of the semi-colon at the end of the last line of the code above
- D) Matlab throws an error with the message: Undefined function or variable 'k'.
- E) Matlab throws an error with the message: Undefined function or variable 'j'.

4. Consider the following function:

```
function [c, d, e] = my arrays(a, b)c = a * b;d = a \cdot b;e = (a == b);end
```
What will the values of the variables c, d, and e be, respectively, after executing the following code?

 $a = [1, 2; 3, 4];$  $b = [1, 0; 0, 1];$  $[c, d, e] = my_arrays(a, b);$ 

A) [1, 0; 0, 4], [1, 1; 1, 4], and logical 0 B) [1, 2; 3, 4], [1, 2; 3, 4], and logical 0 C)  $[1, 2; 3, 4], [1, 0; 0, 4],$  and logical 0 D) [1, 0; 0, 4], [1, 2; 3, 4], and logical [1, 0; 0, 0] E) [1, 0; 0, 4], [1, 1; 1, 4], and logical [1, 0; 0, 0]

# For the next 2 questions:

Consider the following function:

```
function [out] = my io function(a, b)
out = 0;if a > 5out = a;else
    out = b;output = a + b;end
end
```
5. What will the value of the variable output be after executing the following code?

 $a = 1;$  $b = 15$ ;  $output = my.io_function(a, b);$ 

- A) 1
- B) 15
- C) 16
- $D)$  0
- E) Matlab throws an error with the message: Output argument "output" (and maybe others) not assigned during call to "my io function".

6. What will the value of the variable out be after executing the following code?

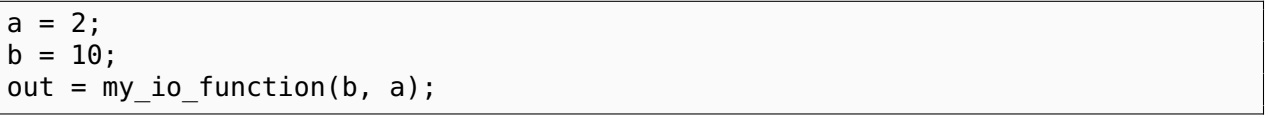

- $A)$   $\theta$
- B) 2
- C) 10
- D) 12
- E) Matlab throws an error with the message: Output argument "out" (and maybe others) not assigned during call to "my io function".

7. We wish to define in the command window's workspace a variable that is a scalar of class double named var and that contains the value 1. Executing which of the following sets of commands in the command window will yield the desired outcome?

A)  $c = \{\text{Qsin}, \text{Qcos}, \text{Qtan}\};$  $d = c{2};$  $var = d(0)$ ; B)  $sqr = \mathcal{Q}(n)$  n.  $2;$  $var = \sqrt{sqrt(-1)}$ ;  $C)$  h = @zeros;  $var = h(1, 1) + 1;$ D) All of the above.

E) None of the above.

8. We execute the following commands in the command window:

a = [4, 5, 0; 1, 2, -3; 0, 0, 1];  $b = [3, 6, 9; 2, 4, 6];$ 

Which of the following commands will **not** produce an error when executed directly after the commands above?

- A)  $a(:, 1) + b;$ B)  $a(1, :) + b(end, :);$ C)  $a(:, 1) + b(:, end);$  $D)$  a + b;
- E) All of the above will produce an error.

9. What will the value of the variable <sup>z</sup> be after executing the following code?

```
array = [-1, 9, 8], 0, NaN];
x = array > 0;y = isnan(array);
z = (x == y);
```
A) logical 0 B) logical 1 C) logical [0, 0, 1, 0, 1] D) logical [1, 0, 0, 1, 0] E) Matlab throws an error

 $10.$  Assume that the variable  $\mathsf a$  is a row vector of class double that has at least two values. Which of the following function calls will return the sum of the square of each element of a?

- $A)$  sum(a^2)
- $B)$  sum(a.\*a)
- $C)$  sum( $a^*a$ )
- D) Answers A and C
- E) None of the above

 $v = [1, 5, 3, 6];$ if  $v(2) > 10$  $b = 10;$ elseif  $v(3) > 1$  $b = 1;$ elseif  $v(4) > 5$  $b = 5$ else  $b = 0;$ end

 $11.$  What will the value of the variable **b** be after executing the following code?

A) 10

B) 1

C) 5

 $D)$   $\theta$ 

E) The variable b will be undefined.

12. Consider the following function:

```
function [answer] = my_{combine}(x, y)answer = [];
for i = 1: numel(x)
    answer(end+1) = x(i);answer(end+1) = y(i);end
end
```
What will the value of variable c be after executing the following code?

```
x = [1, 2, 3];y = [4, 5, 6];
c = my_{combine}(x, y);A) [4, 1, 5, 2, 6, 3]
B) [1, 2, 3, 4, 5, 6]
C) [1, 4, 2, 5, 3, 6]
D) [4, 5, 6]
E) Matlab throws an error with message: Undefined function or variable 'answer'.
```
13. What will the value of the variable counter be after executing the following code?

```
counter = 0;
for i = 1:10if i > 5
        counter = 0;
    end
    for j = 1:10counter = counter + 1;end
end
```
A) 10

B) 25

C) 50

D) 100

E) 9

14. What will the value of the variable c be after executing the following code?

```
c = 2:2:12;for i = 1:2:5for j = 2:2:8if j == c(i)c(i) = i;end
    end
end
```
A) [1, 3, 5, 7, 9, 12] B) [1, 3, 5] C) [1, 4, 3, 8, 10, 12] D) [2, 4, 6, 8, 10, 12] E) [2, 1, 6, 8, 10, 3]

 $15.$  What will the value of the variable i be after executing the following code?

 $i = 0;$  $array = [-1, -2, 0, 10, 1];$ value  $= -1$ ; while value < i  $i = i + 1;$ value =  $array(i)$ ; end

 $A)$   $\theta$ B) 1

C) 3

D) 4

E) 10

16. Consider the following function:

```
function [i, j] = my_break(x, y)for i = 1:xfor j = 1:yif i * j == 12break
        end
    end
end
end
```
What will the values of the variables  $\mathbf i$  and  $\mathbf j$  be, respectively, after executing the following code?

 $[i, j] = my_break(12, 6)$ 

A) 3 and 4

- B) 6 and 2
- C) 12 and 1
- D) 2 and 6
- E) 1 and 12

# For the next 2 questions:

Consider the following code:

```
x = 1:4;y = 4:-1:1;count1 = 0;count2 = 0;while ∼isequal(x, y)
    for i = 2: numel(y)
        if y(i-1) > y(i)z = y(i-1);y(i-1) = y(i);y(i) = z;end
        count1 = count1 + 1;end
    count2 = count2 + 1;end
```
17. What will the value of the variable y be after executing the code shown above?

A) [1, 2, 3, 4] B) [4, 1, 2, 3] C) [2, 3, 4, 1] D) [4, 3, 2, 1] E)  $\Box$  (i.e. y will be an empty array of class double)

18. What will the values of the variables count1 and count2 be, respectively, after executing the code shown above?

- A) 0 and 3
- B) 9 and 3
- C)  $\theta$  and  $\theta$
- D) 3 and 9
- E) 4 and 12

19. Consider the following function:

```
function out = my function(in)
out = in;if abs(in) > 0s = in / abs(in);out = out + my_function(in-s);end
end
```
What will the value of the variable v be after executing the following code?

```
v = my function(-3);
```
 $(A) -3$ 

 $B) -4$ 

 $C$ ) -6

D) -8

 $E) -10$ 

20. Consider the following function:

```
function [result] = my recursive function(x)
if x \le 0x = 1 - x;end
if x \leq 0result = x;
else
    result = [x, my recursive function(x+1)]end
end
```
What will happen when the function my recursive function is called using a scalar of class double as its input argument?

- A) Matlab throws an error, which would not happen if the else keyword were replaced with the elseif keyword
- B) Matlab throws an error, which would not happen if the comma between x and my\_recursive\_function(x+1) were replaced with a semi-colon
- C) The function my recursive function will call itself indefinitely
- D) Matlab throws an error because my\_recursive\_function is an invalid function name
- E) None of the above

**21.** Assume that, in the workspace, is already defined a variable named a that is an  $m \times n$ array of class **double**, with  $m > 0$  and  $n > 0$ . What will the size of array **a** be after executing the following code?

```
try
    v = a(1, 15);
catch
    a = [a, a];end
```
A)  $1 \times 15$  if  $m = 1$  and  $n \le 15$ , and  $m \times n$  otherwise

- B)  $1 \times 15$  in all cases
- C)  $m \times n$  in all cases
- D)  $m \times 2n$  if  $n < 15$ , and  $m \times n$  otherwise
- E)  $2m \times 2n$  if  $n < 15$ , and  $m \times n$  otherwise

22. What is the binary representation of the decimal number -15 (minus fifteen) using the 32-bit binary representation ("single precision") defined by the IEEE-754 standard?

- A) 01011001011100000000000000000000
- B) 11000001011100000000000000000000
- C) 01000001000100000000000000000000
- D) 01111001000100001000000010000000
- E) 01001001011100001000000010000000

23. What will the values of the variables c and d be, respectively, after executing the following code?

```
a = \{ 'good morning' ; 'hi' ; 'hello' ; 'good afternoon' \};b = \{a\};c = class(b{1});d = size(b{1});
```
A) 'cell' and [1, 1] B) 'cell' and [1, 12] C) 'cell' and [4, 1] D) 'char' and [1, 12] E) 'char' and [4, 1]

24. What is the decimal number represented by the unsigned 8-bit binary representation 10010110?

- A) -106
- B) 150
- C) 22
- D) -150
- E) -22

<span id="page-15-0"></span>25. What will the value of the variable v be after executing the following code?

 $x = 10000;$  $y = x/100$ ;  $z = \text{eps}(x)/100;$  $l1 = (x + \text{eps}(x)) == x;$  $l2 = (x + z) == x;$  $l3 = (y + \text{eps}(x)) == y;$ v = [l1, l2, l3];

Note that the documentation of Matlab's built-in eps function (accessed using the command help eps) includes the following description: " $D = \text{eps}(X)$ , is the positive distance from ABS(X) to the next larger in magnitude floating point number of the same precision as X."

A) logical [1, 1, 0] B) logical [0, 0, 1] C) logical [1, 0, 0] D) logical [0, 1, 0] E) logical [0, 0, 0]